#### Koordinationsstelle für die dauerhafte Archivierung KOST elektronischer Unterlagen

Ein Gemeinschaftsunternehmen von Schweizer Archiven

## miniAIP Bildung Beispiel Ratsprotokolle auf CD

Abschlusspräsentation Bern, 25.06.2009

# Was zeigt die Präsentation?

- 1. Übertragen der Audiodaten ins Dateisystem (WAVE Dateien)
- 2. Erfassen der Ablieferungsinformationen in einem Formular
- 3. Erfassen der bekannten Metainformationen zur Ablieferung
- 4. Bildung einer Datenkapsel (AIP) bestehend aus Primärdaten und archivischen Metadaten nach EAD und technischen Metadaten nach PREMIS
- 5. Einpacken und signieren der Dateien in einem Containerformat (JAR)
- 6. Generieren einer XML Importdatei für das Findmittel (scopeArchiv) aus dem AIP
- 7. Übertragen des AIP auf die Speicherplattform
- 8. Anzeigen des AIP Inhaltes in einer einfachen Access-Komponente mit dem Browser

### Von der CD zur Speicherplattform

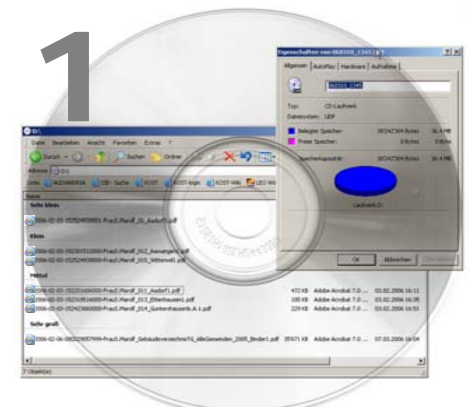

#### Übertragen der Audiodaten in Dateien

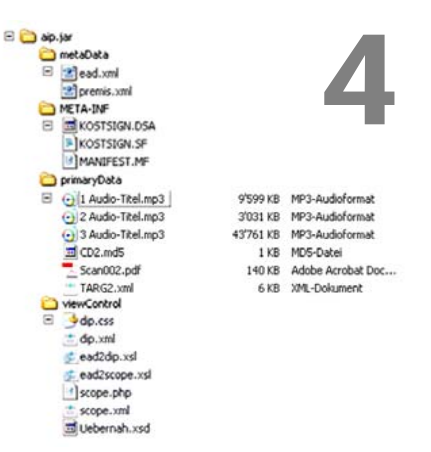

KOST

22 - Parameter Alexandre Herchichel (1912 - 1912)<br>22 - Parameter Alexandre Herchichel (1912 - 1916)<br>22 - Parameter Alexandre Herchichel (1916)<br>23 - Committeer Alexandre (1916)<br>23 - Committeer (1916) Prototyp - Ingest Kontaktperson: have Aldenbildende Stelle: Grosser Rat des Kantons Be-Ablage: unbekannt EDV System: Revox Tonband Titel: Tondokumente: Grosser Rat des Kantons Berr Zeitraum: ab 1985 bis Sept 2006 Beschreibung Tondokumente conser Rat des Eantons Berr Nur Ausschnitte von Debatten ab 1985 bis Sept. 2006, 回 Verzeichnung in der Archivtektonik. Bestand Signatur: TARG Titel Tondokumente des Grossen Rate Serie Signatur: F Titel Grossretsverhandlungen (Ausschnitte) Subserie Signatur. Titel

Erfassen der Ablieferungsinformationen

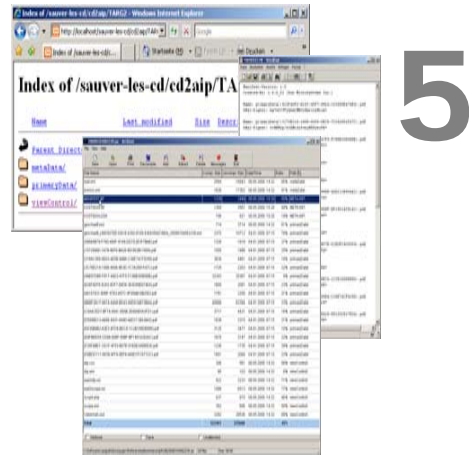

Bildung einer Datenkapsel (AIP) Einpacken und signieren der Dateien

Sauver les CD Martin Kaiser <sup>3</sup> 25.06.2009 Georg Büchler

3 Dauer Session vom 4. November bin 17. Dezember 1985 Total. 1. Strung: Montag. 4. November, Nachmitte Prasidisjangwark 1014 Remain (Grossratspräckten 106 Bericht der Besinderen Untertuchungskommissien (BUK 03:13 Rentsch  $100$ 3 45:45 Felber (Präsidentin BUIK) 896

#### Erfassen der Metainformationen

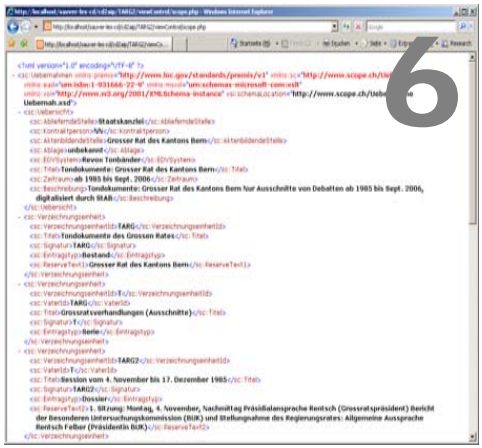

XML Importdatei für das Findmittel

## Kopieren & Verifizieren

Ordner

- 1. Erstellen einer SFV Datei (Simple File Verification) für die zu übertragenden Dateien hkSFV, FlashSFv, QuickSfV
- 2. Dateien kopieren
- 3. Erneut mit der SFV Date verifizieren

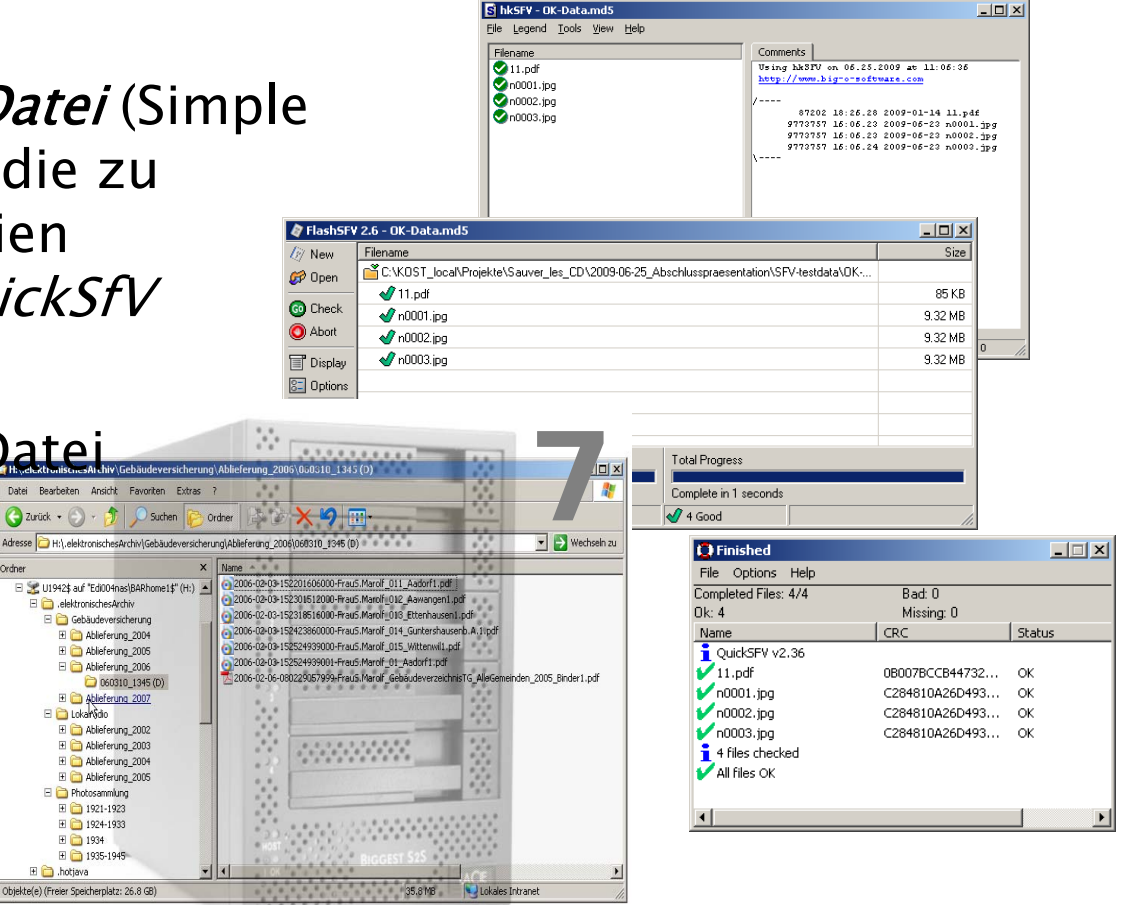

#### Übertragen des AIP auf die Speicherplattform

 $K(S)$ Sauver les CD Martin Kaiser <sup>4</sup> 25.06.2009 Georg Büchler

### Anzeige des DIP im Browser

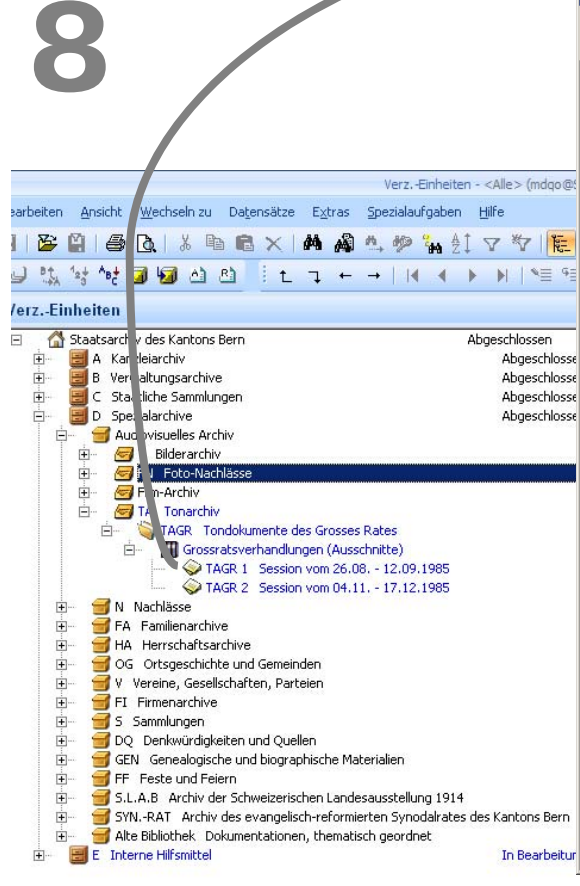

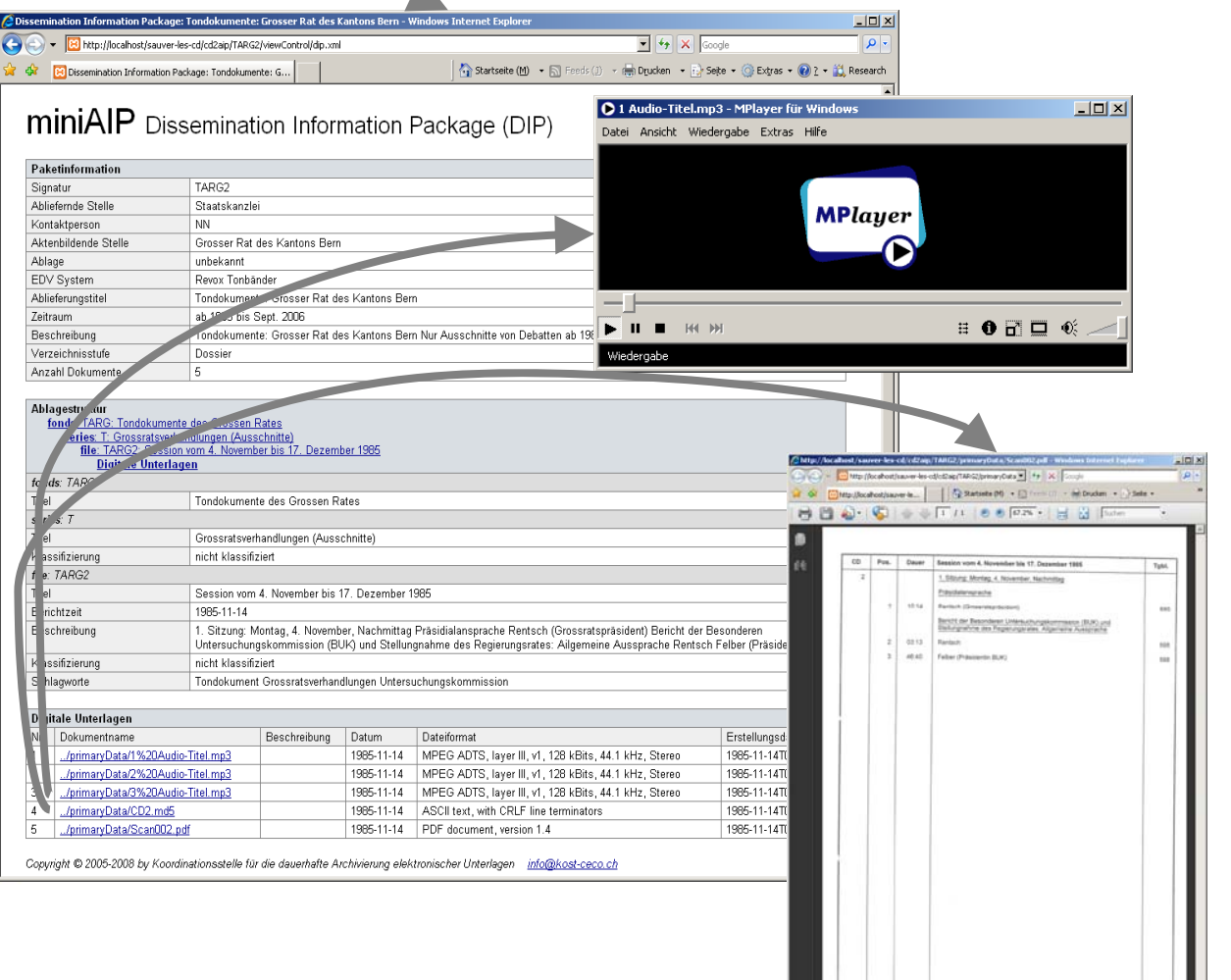

 $\mathsf{KOST}$  Sauver les CD Martin Kaiser  $\mathsf{S} \subseteq \mathsf{S}$  and  $\mathsf{S} \subseteq \mathsf{S}$  and  $\mathsf{S} \subseteq \mathsf{S}$  and  $\mathsf{S} \subseteq \mathsf{S}$  and  $\mathsf{S} \subseteq \mathsf{S}$  and  $\mathsf{S} \subseteq \mathsf{S}$  are  $\mathsf{S} \subseteq \mathsf{S}$  and  $\mathsf{S} \subseteq \mathsf{S}$  are  $\mathsf{S} \subseteq \mathsf{S}$